# **A High-Level Approach for Parallelizing Legacy Applications for Multiple Target Platforms**

### Ritu Arora Texas Advanced Computing Center Email: rauta@tacc.utexas.edu

September 23, 2014

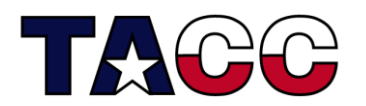

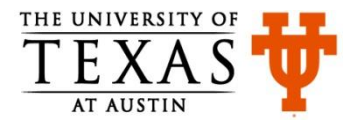

From a Report from the Council on Competitiveness (Compete.org)

4) Three Systemic Barriers Are Stalling HPC **Adoption: Lack of Application Software, Lack** of Sufficient Talent, and Cost Constraints

"The problem is price and the need for a dedicated technical person."

"Lack of in-house expertise is a problem for us."

"It could be beneficial to our business if an appropriate return on investment could be realized for the acquisition [of] and training on these tools."

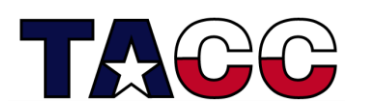

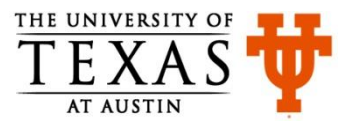

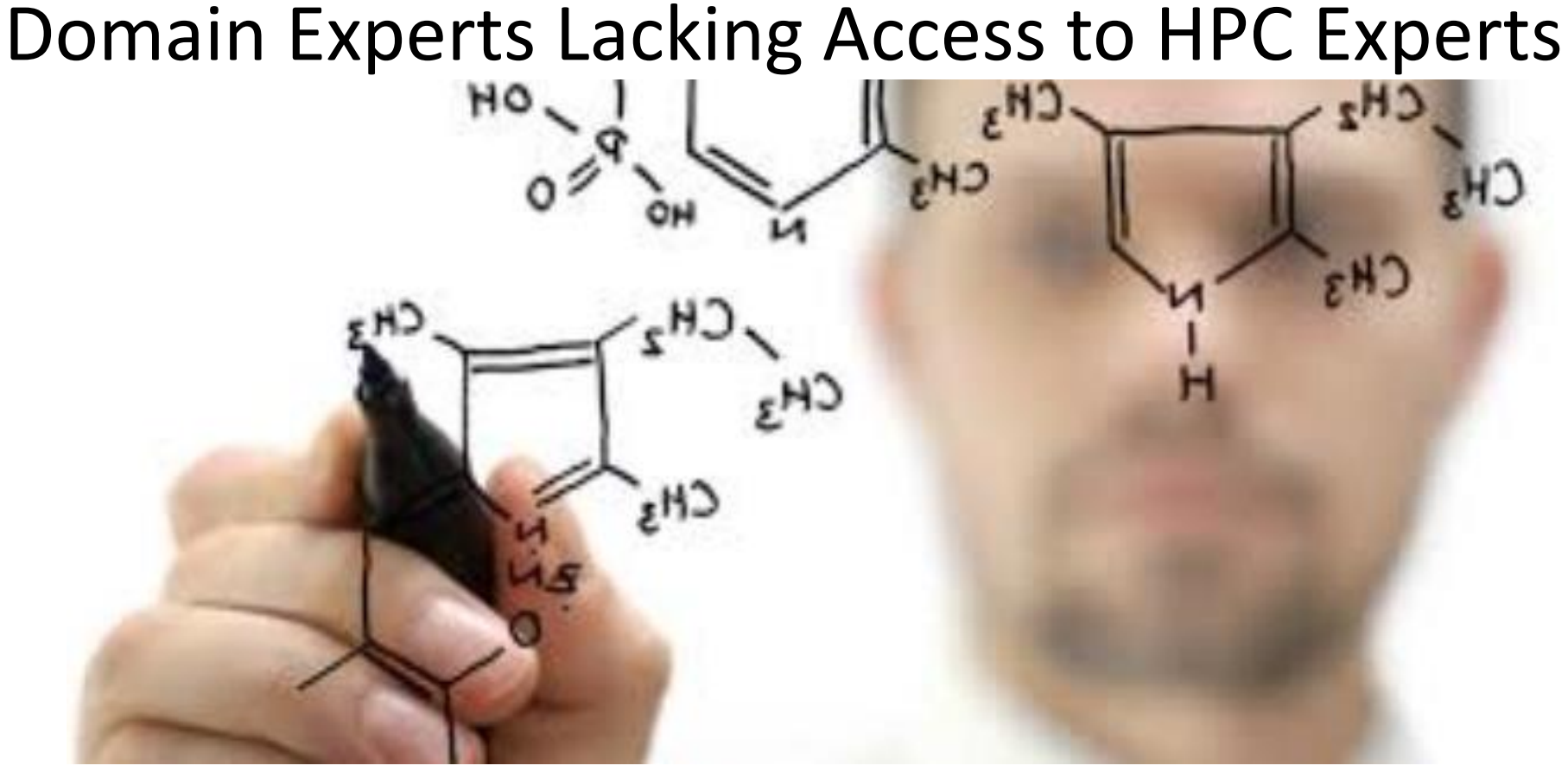

- What do they really want to focus on?
	- Get the science done quickly or spend time in learning low-level details of different parallel programming paradigms?
	- Leverage the investments made in legacy application development or invest in HPC application development from scratch?

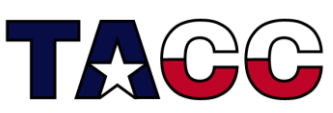

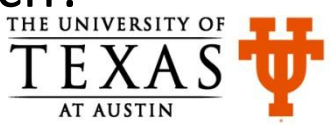

Which are the most widely used parallel programming paradigms for High Performance Computing applications? **MPI OpenMP CUDA** *Hybrid programming* These paradigms can be classified under the category of **explicit parallelization.**

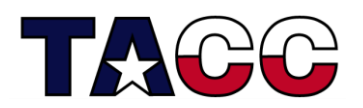

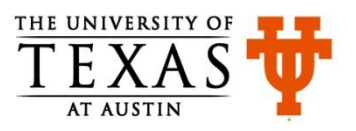

### Traditional Process of Explicit Parallelization

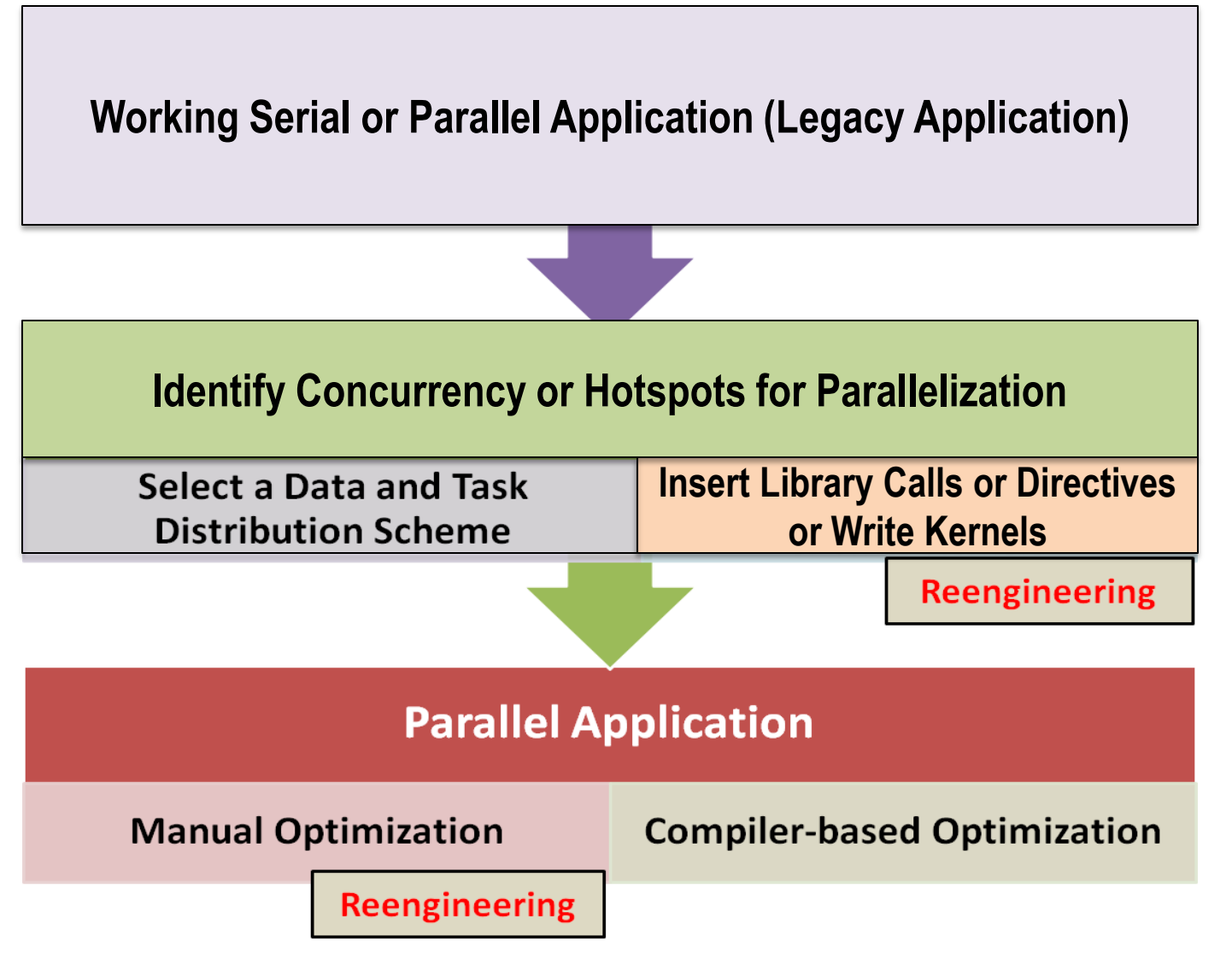

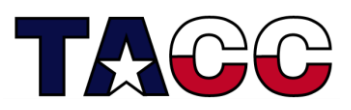

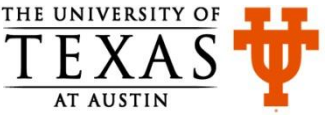

Mastering Multiple Paradigms for Explicit Parallelization is Often a Challenge for Several Domain-Experts

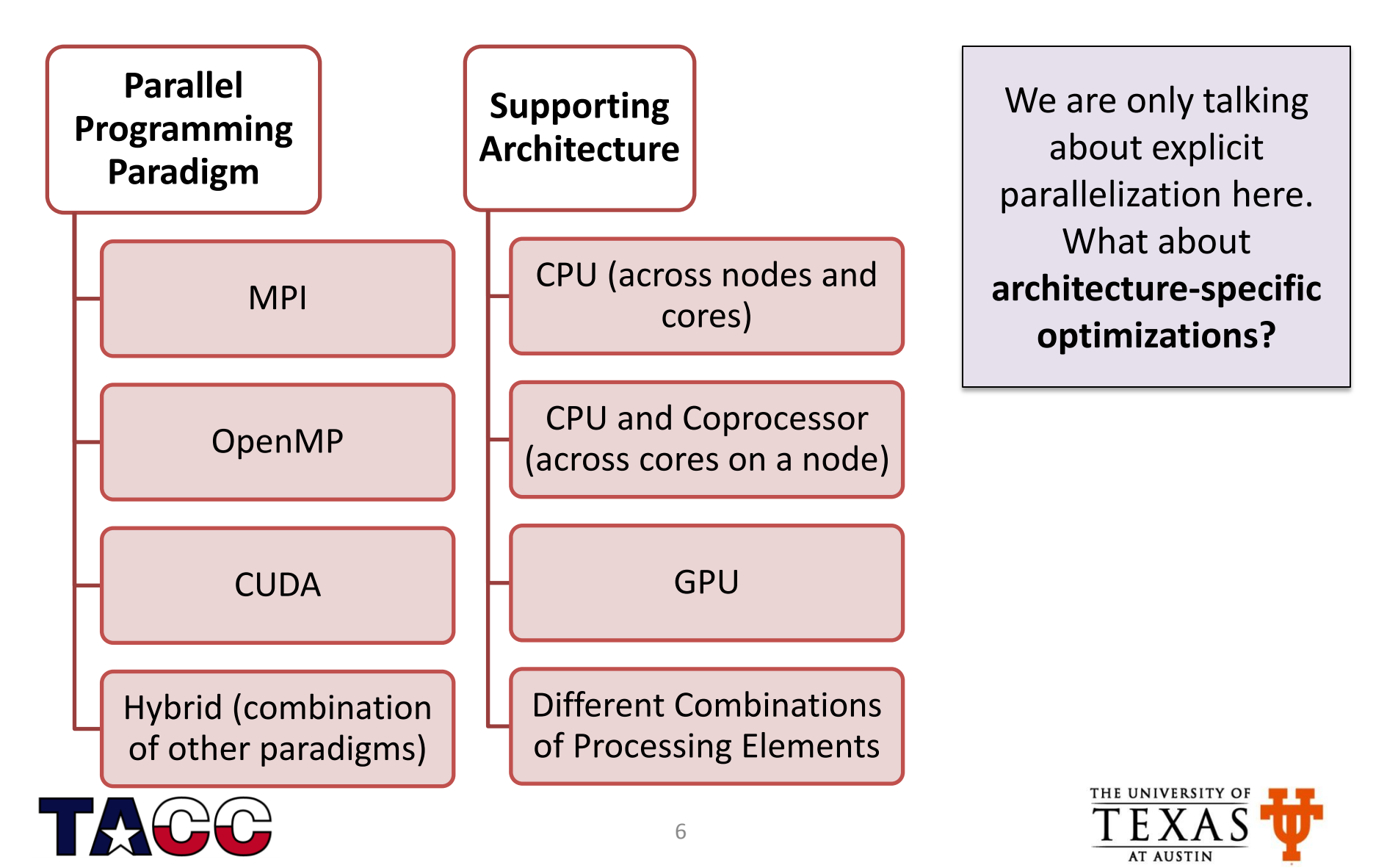

# Why is Traditional Explicit Parallelization Using Different Paradigms a Challenge?

- Manual reengineering of legacy applications can be an effortand time-intensive activity even for large and well-funded teams
	- First, need to understand the microarchitectural details of the latest HPC platforms
	- Then, learn about the details of the supported parallel programming paradigms
	- Then, invest time and effort in manually reengineering the code
- What if you do not see good performance at the end of the whole exercise?

7

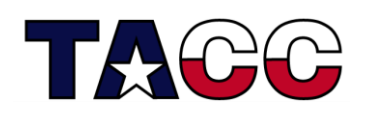

- There is a need for a high-level approach that can offer a low-risk way for domain-experts to try HPC
- There is a need for a tool that can help in porting legacy applications to latest HPC platforms

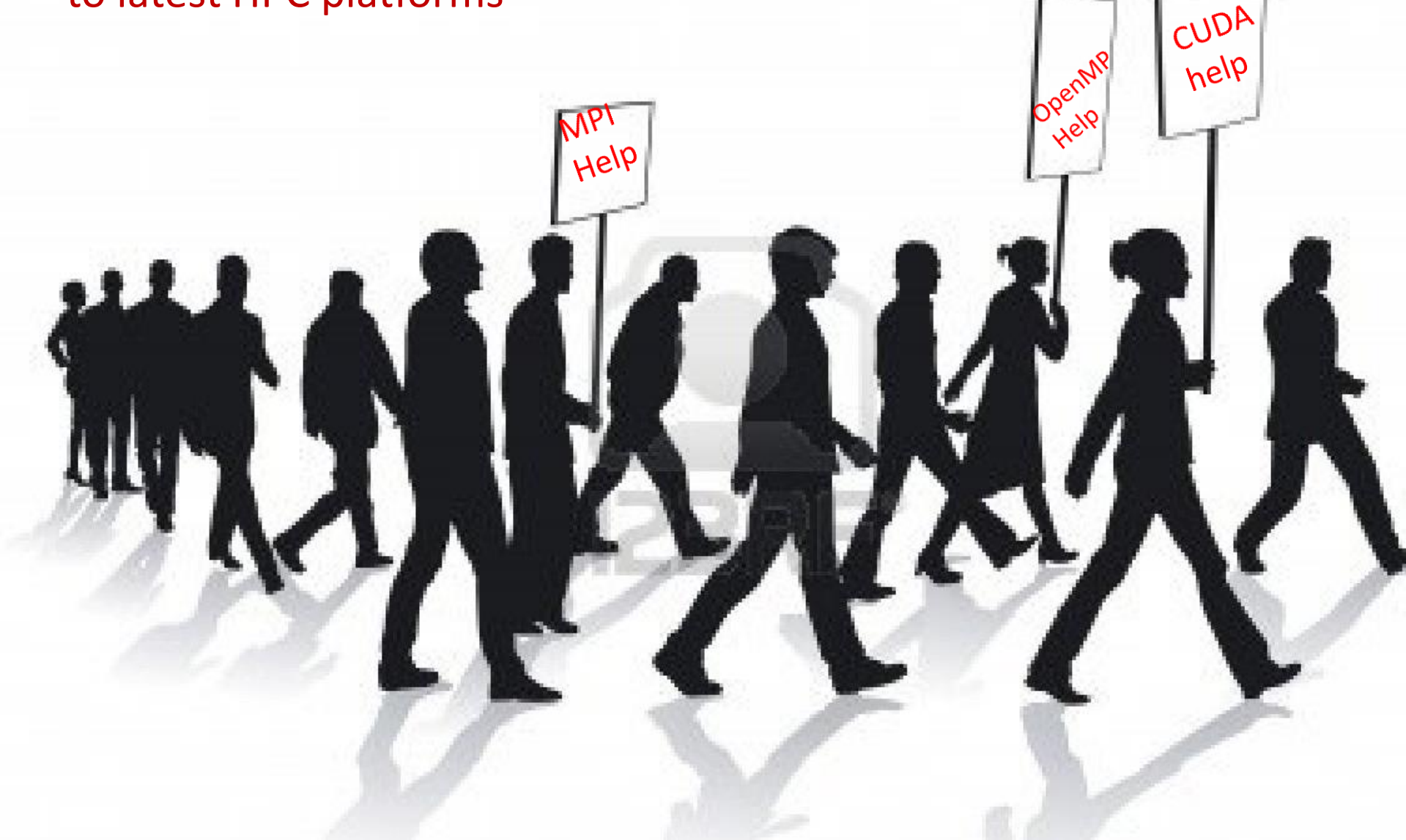

# Vision for the Desired High-Level Solution for Explicit Parallelization

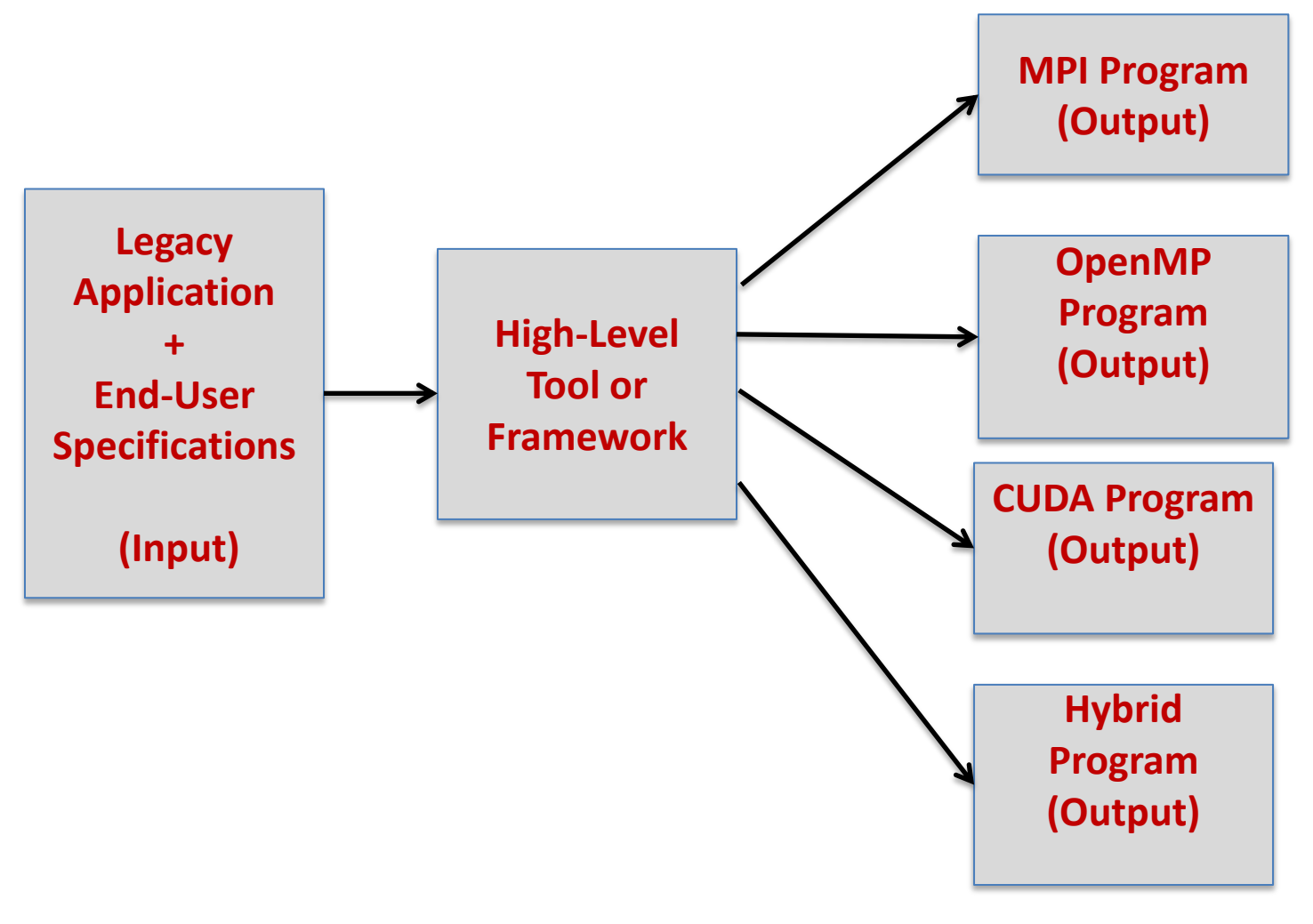

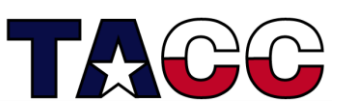

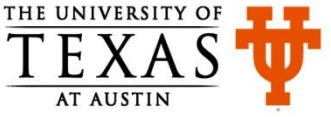

## Explicit Parallelization at a High-Level

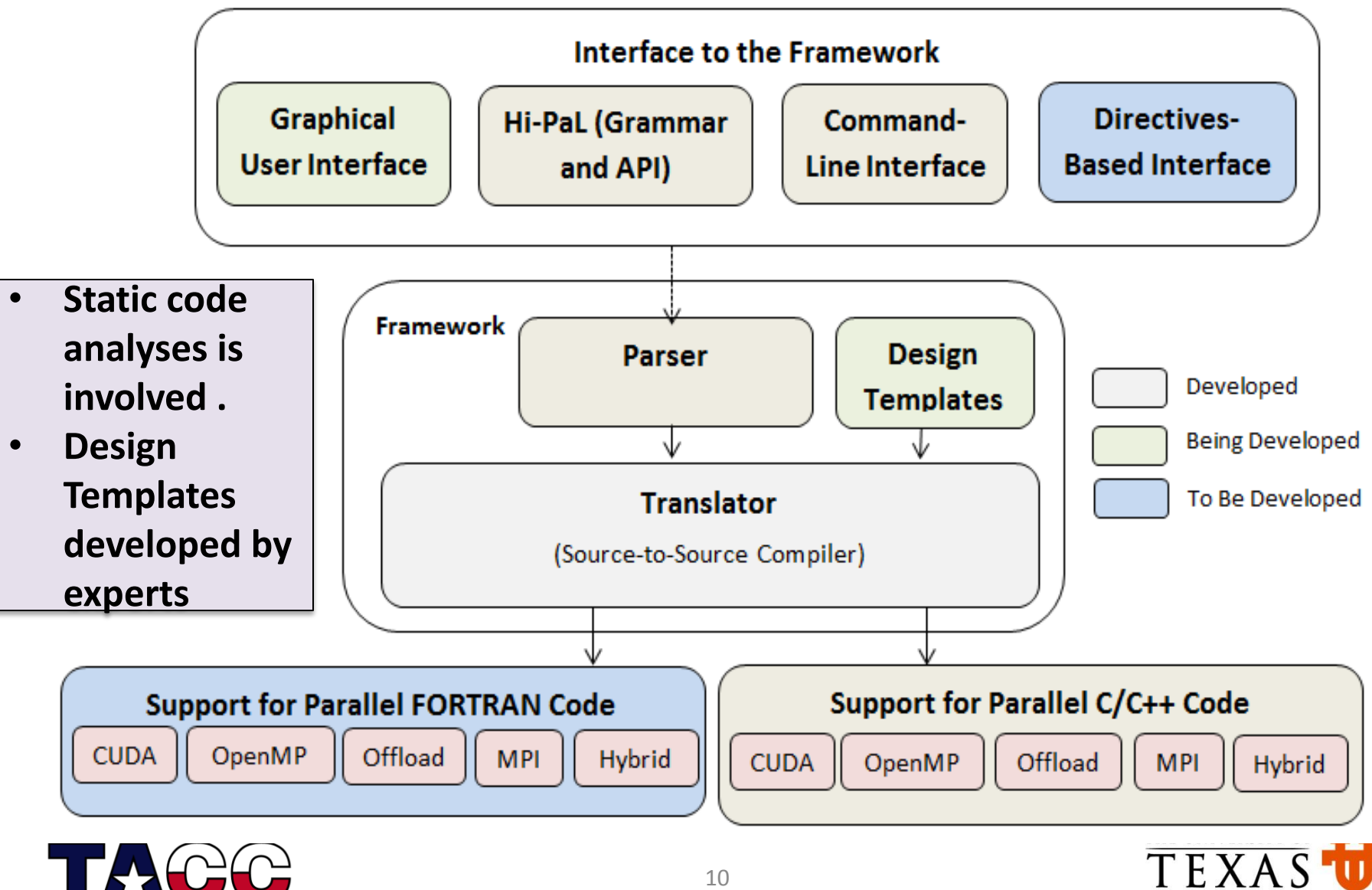

**AT AUSTIN** 

### **What is the secret sauce that went into the design and development of our high-level tool ?**

- 1. Encapsulated the knowledge of expert parallel programmers inside design templates and rules that are used for source-to-source transformation
- 2. Abstracted the commonly seen standard and nonstandard steps involved in explicit parallelization
- 3. Adopted the user-guided approach instead of 100% automation

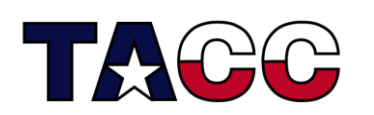

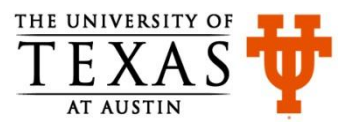

# Standard and Non-Standard Steps for Parallelization that are Repeatable

- Examples of standard steps in developing an MPI application (common in all MPI programs)
	- Every MPI program has **#include "mpi.h"**
	- Every MPI program has **MPI\_Init** and **MPI\_Finalize** function calls
- Non-standard steps in developing an MPI application
	- for-loop parallelization, data distribution, mapping of tasks to processes, and orchestration of exchange of messages
		- Steps for splitting the work in a for-loop amongst all the processes in MPI COMM WORLD are standard for a given load-balancing scheme

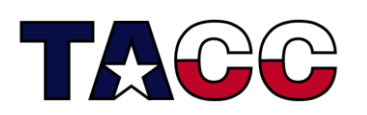

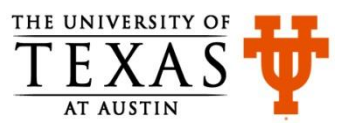

# Which Interface is the right one?

- Command-Line Interface or the Interactive Parallelization Tool (IPT)
	- Most light-weight
	- Convenient for small applications and low barrier to adoption
- Graphical User Interface or GUI
	- Hides the transformation details from the end-user (those that they really do not want to know about) but is heavier than IPT for remote usage
	- Convenient for small applications and low barrier to adoption
- Domain-Specific Language or Hi-Pal interface
	- Convenient for large applications with repeated patterns and cross-cutting concerns but involves a small learning curve

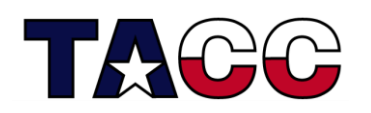

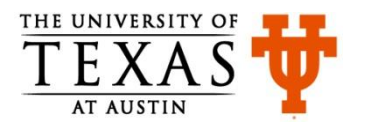

## Parallel Programming Via IPT

- Our Interactive Parallelization Tool (IPT) can be used for transforming legacy C/C++ programs into multiple parallel variants
	- Support for Fortran applications will be added in future
- IPT can be used to teach and learn different parallel programming paradigms through comparison and demonstration
	- without worrying about the low-level details related to the syntax and semantics of different paradigms
- IPT can help in porting legacy applications to latest architectures
- IPT shortens the application development cycle and hence can quickly show the impact of the design choices on performance
	- impact of static load balancing versus dynamic load-balancing
	- impact of choosing MPI only versus choosing hybrid programming

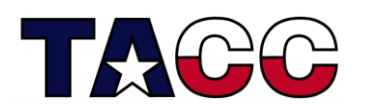

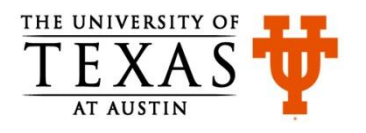

### IPT Architecture

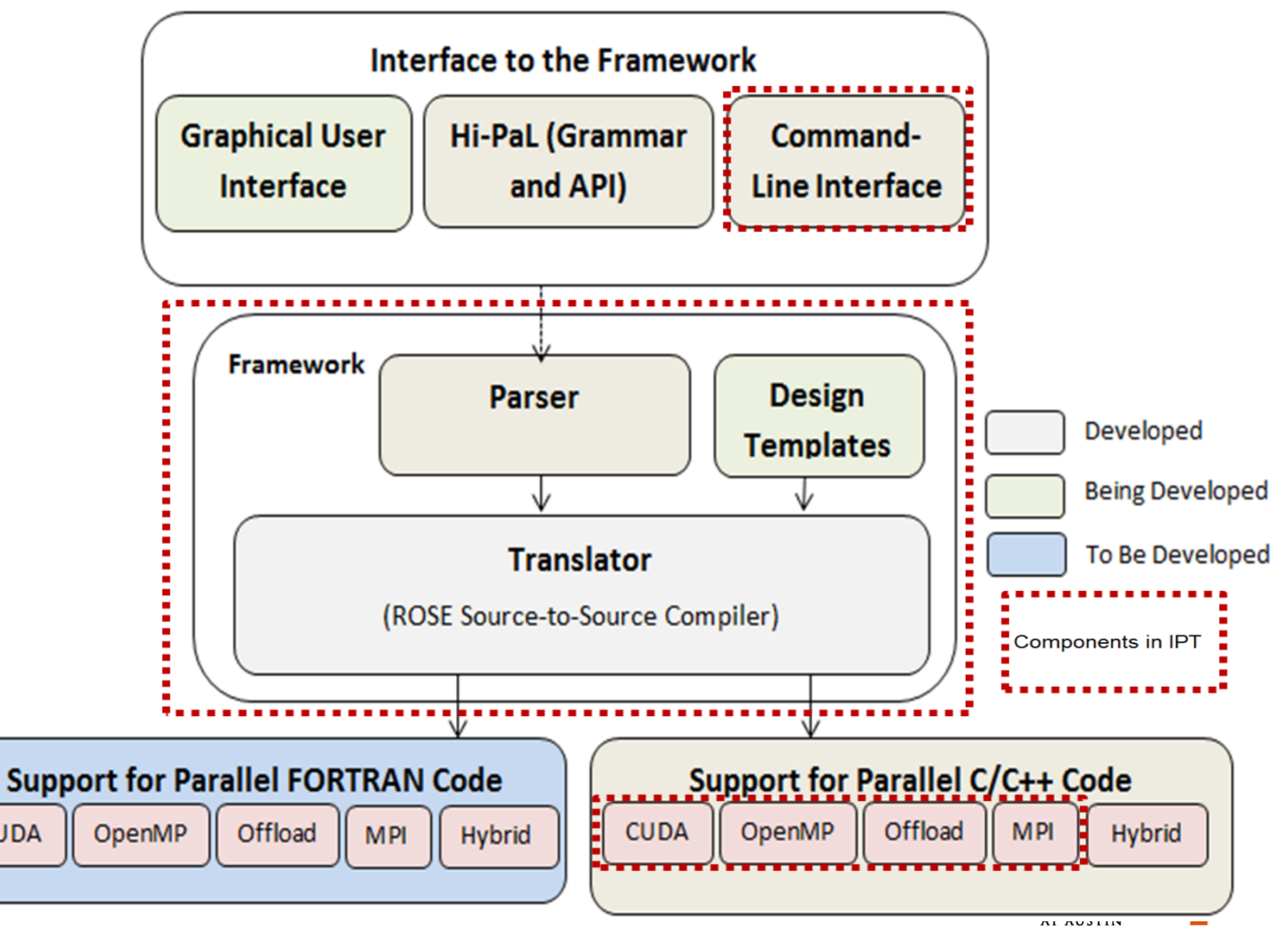

15

**CUDA** 

### A Small Parallelization Exercise

```
1. //other code
2. NTIMES = atoi(ary[3]);
3. a = allocMatrix<double>(a, M, N);
4. b = allocMatrix<double>(b, M, N);
5. f = allocMatrix<double>(f, M, N);
6. start = 0;
7. //other code
8. printMatrix<double>(a, M, N);
9. t1 = qettime();
10. for (k = start; k < NTIMES \&amp; norm \geq tolerance; k++) {
11. b = compute (a, f, b, M, N);
12. ptr = a;13. a = b;14. b = ptr;15. norm = normdiff(b, a, M, N);
16. }
17. t2 = gettime(); //other code
                                          Code snippet of serial 
                                          Poisson Solver Code
```
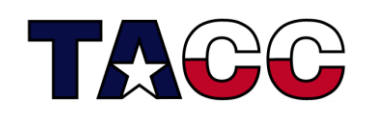

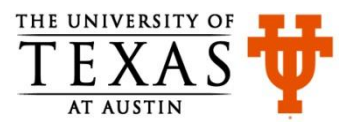

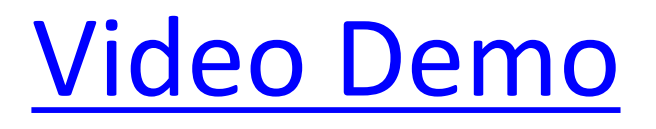

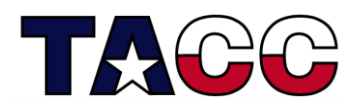

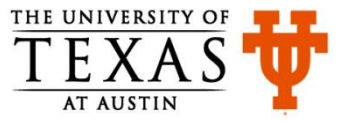

#### Generated MPI Code for the Exercise Ö 2:stampede.tacc.utexas.edu - default - SSH Secure Shell File Edit View Window Help E 8 Q 1 Z 8 8 8 M 8 8 4 6 7 Ouick Connect is Profiles  $t1 = qettime()$ For  $(k = 0; (k < NTIMES)$  && (norm >= tolerance);  $k++$ ) {  $b = compute(a, f, b, M, N);$ b = exchange<double $\gtrsim (b_1 M+2_2 M+2_3 P1, Q1, p1, q1, \text{command})$ , rowcomm, colcomm, diag1c omm, diag2comm); **The template for exchanging**  $ptr = a$ : **the data between the ghost**  $a = b$ : **cells of submatrices on**  $b = ptr$ : **different processes**  $rose norm0 = normalff(b,a,M,N);$ MPI\_Allreduce(&norm,&rose\_norm0,1,MPI\_DOUBLE,MPI\_SUM,MPI\_COMM\_WORLD); ł **MPI\_Reduce function call**  $norm = rose$  normg;  $t2 = qettime()$ ; **Setting the value of a variable**  $97.1$  $87%$ **to the reduced value**Connected to stampede.tacc.utexas.edu SSH2 - aes128-cbc - hmac-md5 - n( 80x14

# Exchange Template<br>
Exchange Template

画 File Edit View Window Help **M** 22 % 0 x? e a R en falfall Ouick Connect is Profiles template <tupename T> T\*\* exchange(T\*\* data, int nrows, int ncols, int P, int Q, int p, int q, MPI Comm comm2d, MPI Comm rowcomm, MPI Comm colcomm) { MPI Aint sizeoftupe; MPI Datatype datatype, temptype, vectype; int next, prev, down, up; **The generated code will have the call to the** MPI Request req[8]; MPI Status status[8]; **exchange template inserted. The exchange**  $I$  tempvar = (T)NULL; **template has the code for exchanging the** datatupe = qet mpi tupe(tempvar); **data amongst the ghost cells in a stencil-**// Create datatype for the recutype MPI Tupe vector(nrows-2, 1, ncols, datatupe, & **based code. The generated code is readable** MPI Type extent(datatype, &sizeoftype) ; int blens[2] =  $\{1, 1\}$ ; **and is easy to understand as comments are** MPI\_Aint displ[2] =  $\{0, \text{ size of type}\};$ MPI\_Datatype types[2] = {temptype, MPI\_UB}; **Instruct (2, blens, displ, types, avect inserted wherever necessary.** MPI Type commit(&vectype); MPI Cart shift(rowcomm, 0, -1, &prev, &next); MPI Cart shift(colcomm, 0, -1, &down, &up); // printf("[%d,%d]: next=%d prev=%d down=%d up=%d\n", p, q, next, prev, down, up); // send and receive the boundary rows MPI\_Irecv(&data[0][1], ncols-2, datatype, up, 0, colcomm, &req[0]); MPI Irecv(&data[nrows-1][1], ncols-2, datatype, down, 0, colcomm, &req[1]); MPI Isend(&data[1][1], ncols-2, datatype, up, 0, colcomm, &req[2]); MPI Isend(&data[nrows-2][1], ncols-2, datatype, down, 0, colcomm, &req[3]); MPI\_Irecv(&data[1][0], 1, vectype, next, 0, rowcomm, &req[4]); MPI\_Irecv(&data[1][ncols-1], 1, vectype, prev, 0, rowcomm, &req[5]); MPI\_Isend(&data[1][1], 1, vectype, next, 0, rowcomm, &req[6]);

# Benefits of IPT

- In how much time can you manually parallelize the Poisson Solver program using MPI?
	- IPT can help you in parallelizing this code in approximately 5 minutes given that you know the high-level concepts related to parallel programming, and are already familiar with IPT
	- IPT inserted about 357 lines of code in the serial version of the code in order to develop an MPI version
- In how much time can you learn a new parallel programming paradigm and use the knowledge gained in porting legacy application to a new platform manually?
	- IPT significantly reduces the time-to-solution
- The usability study to quantify the benefits related to IPT is pending

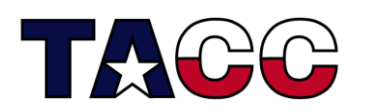

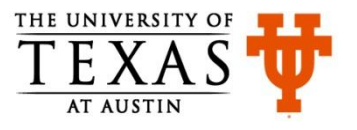

### Results- Stencil-Based Pattern-16 MPI Processes

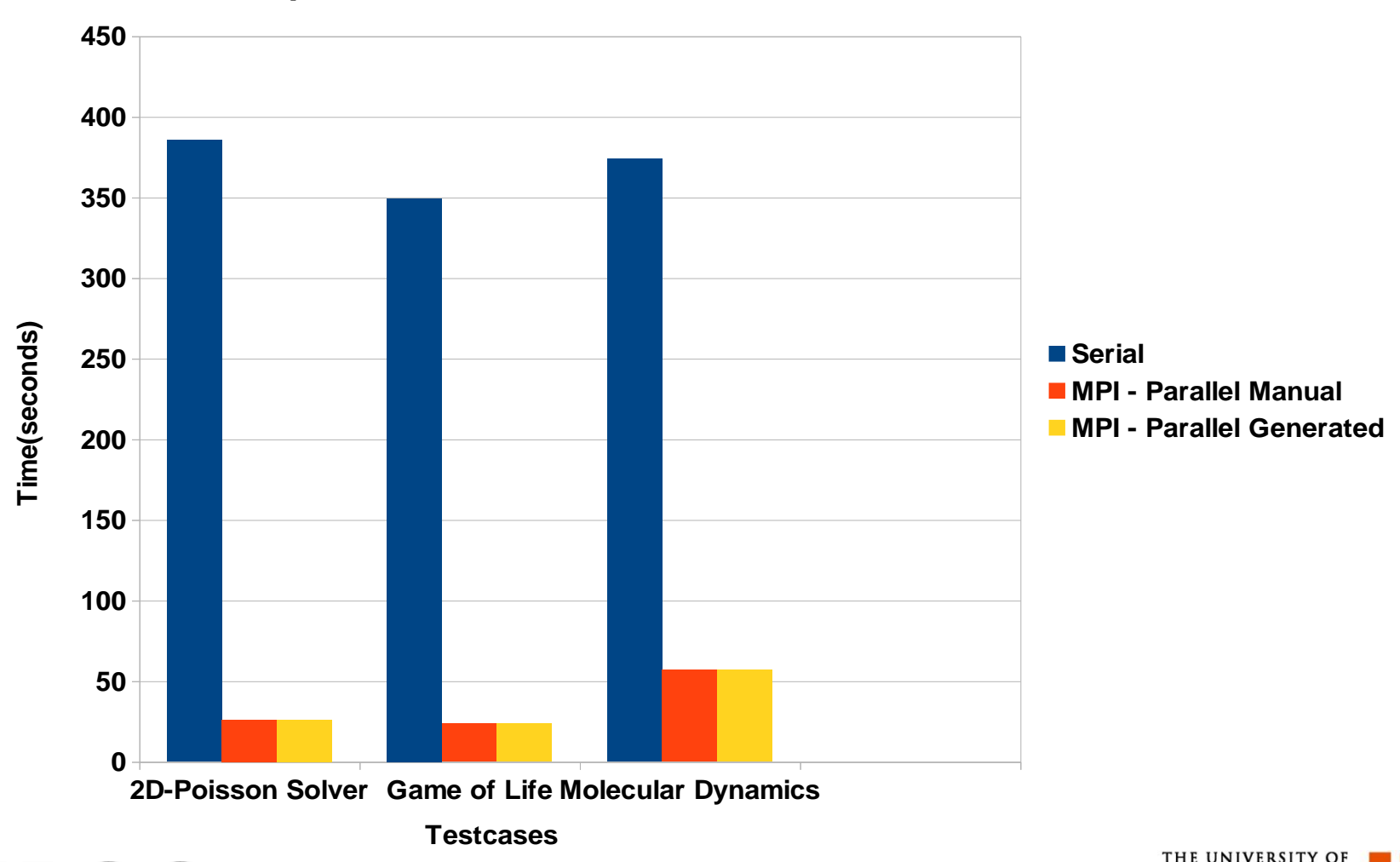

**MPI - Comparison of Serial and Parallel Code Runtimes**

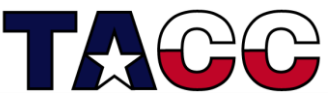

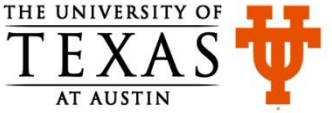

### Results- Stencil-Based Pattern-16 OMP Threads

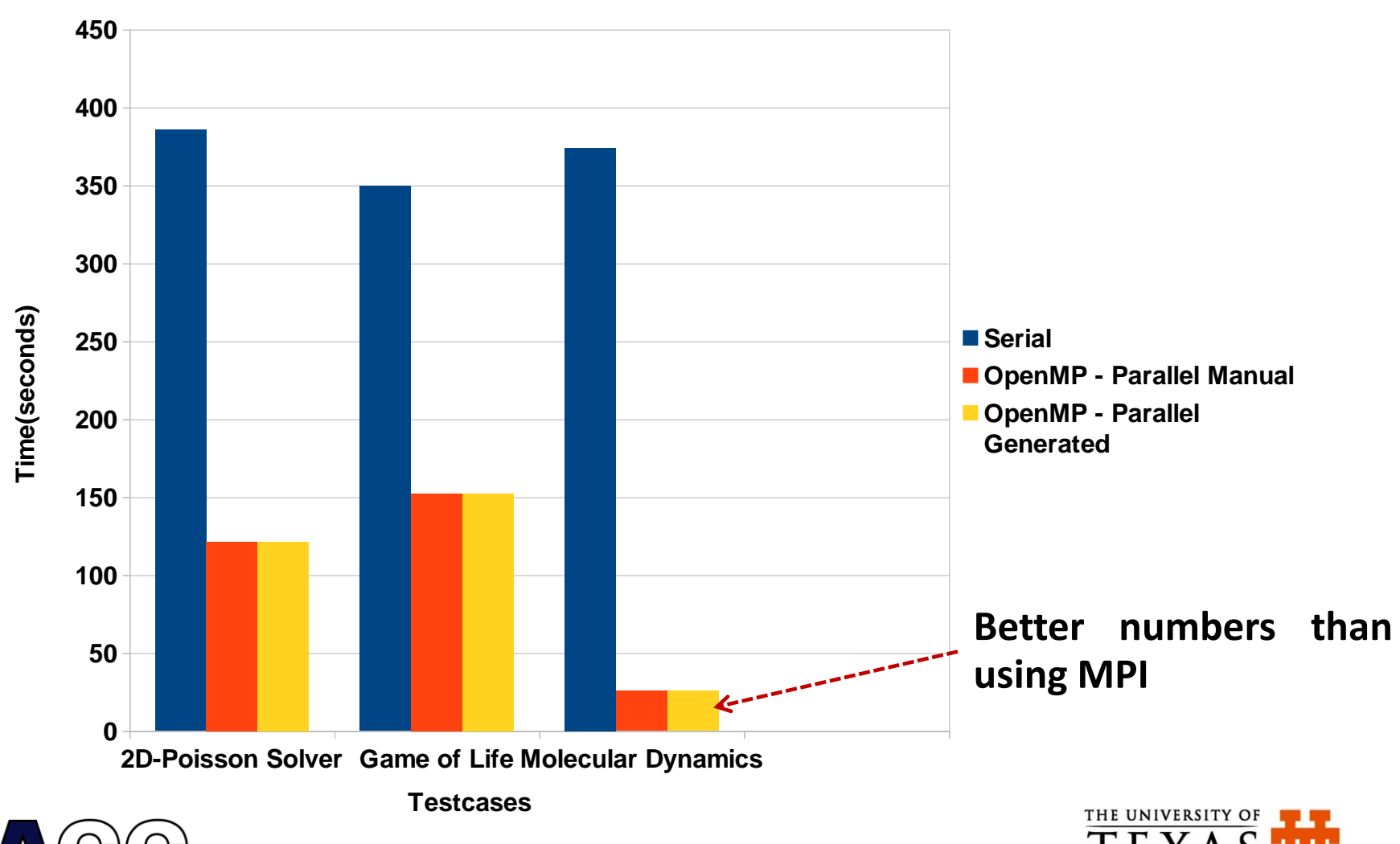

**OpenMP - Comparison of Serial and Parallel Code Runtimes**

**AT AUSTIN** 

### Results – Stencil-Based Computations - CUDA

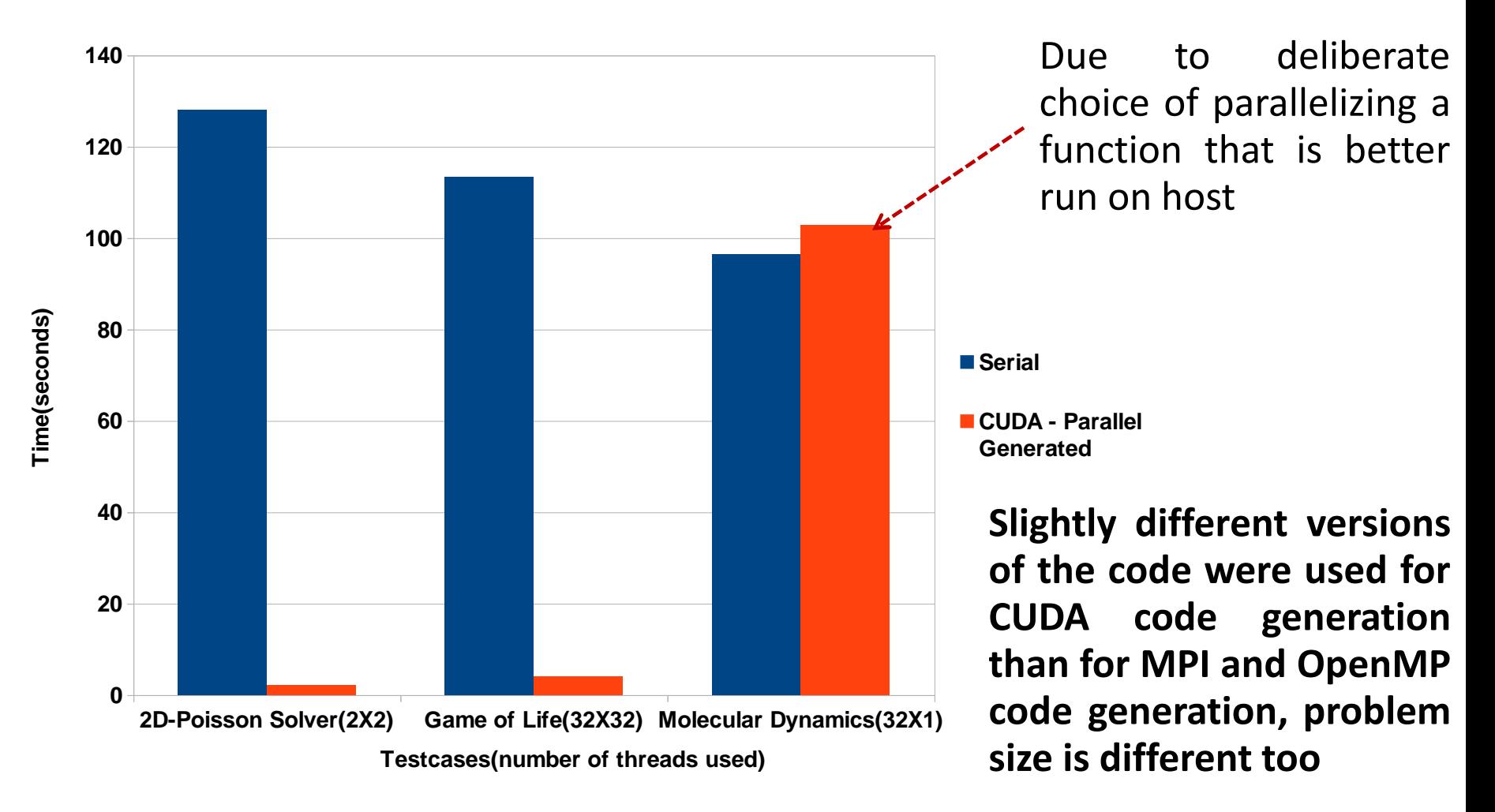

#### **CUDA - Comparison of Serial and Parallel Code Runtimes**

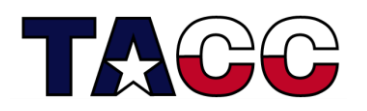

### **Run-time Comparison - Circuit Satisfiability** Problem

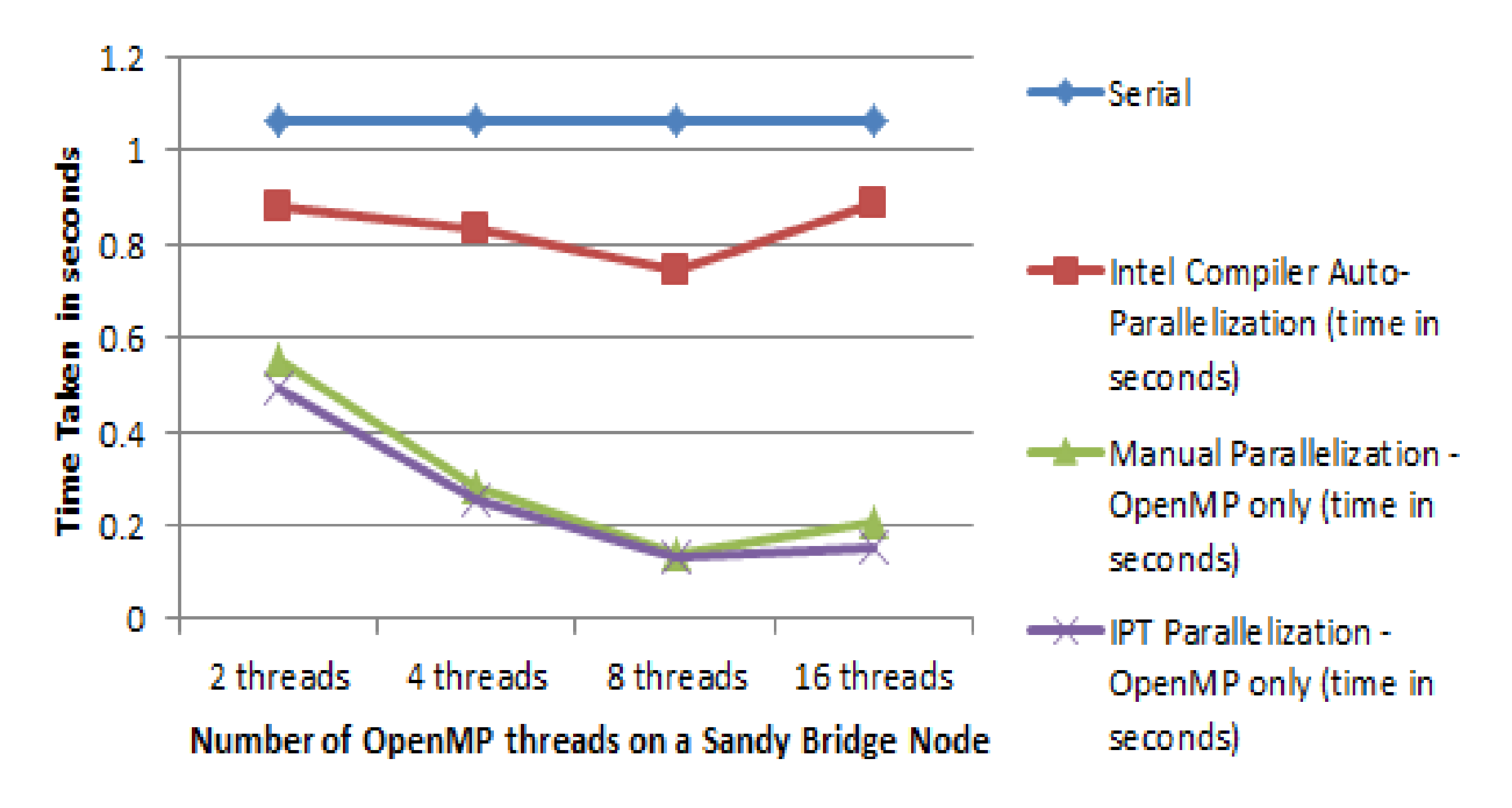

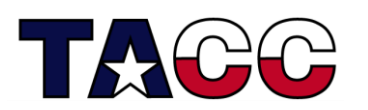

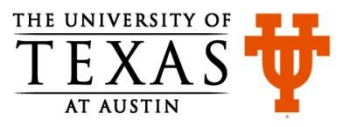

### Graphical User Interface (Demo)

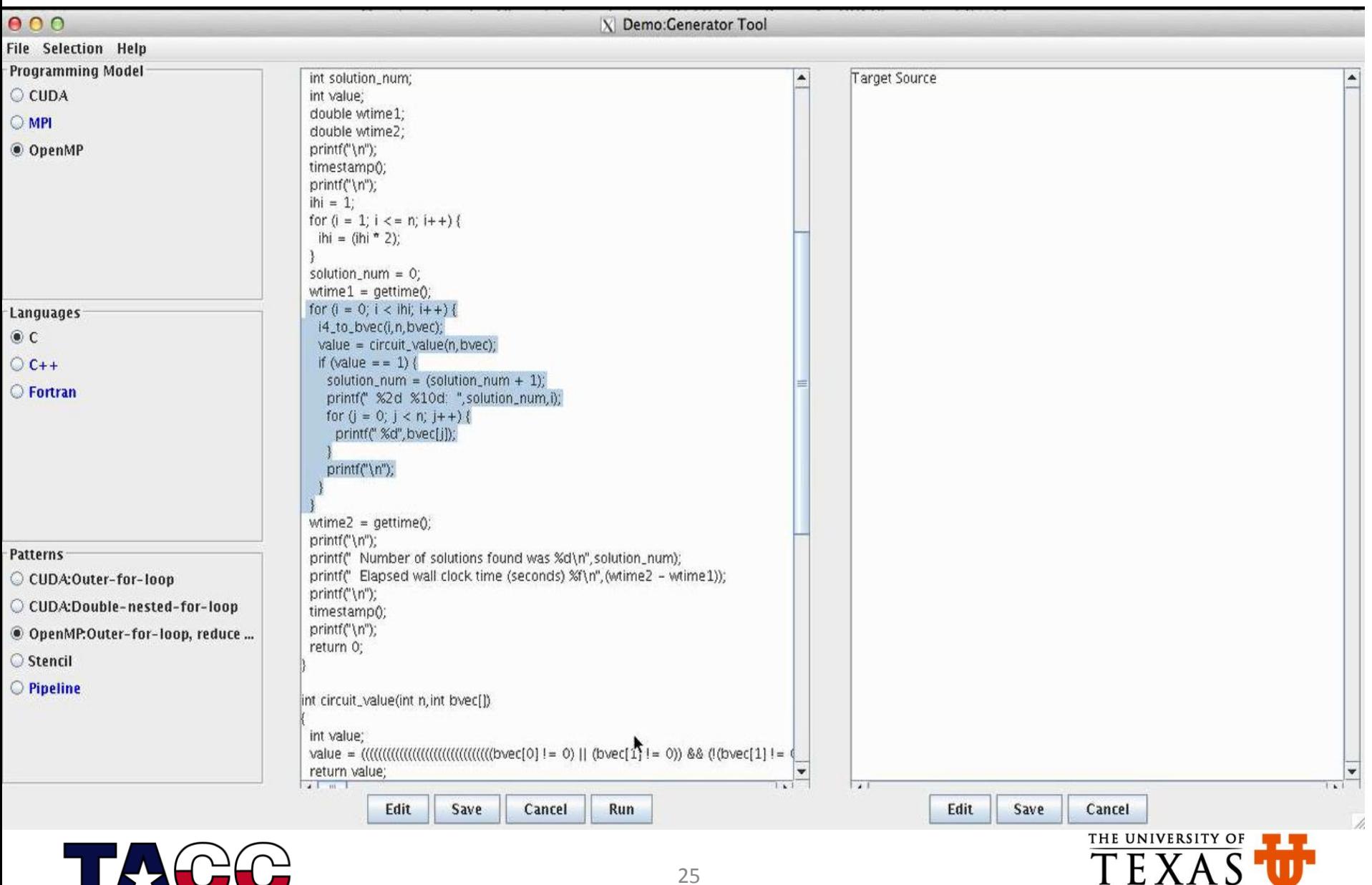

**AT AUSTIN** 

# Providing Specifications Through Hi-PaL (1)

**Parallel section begins <***hook type***> (**<*hook pattern*>**) mapping is** <*mapping type*> **{** <*Hi-PaL API for specifying the operation>* <*hook*> && in function **(<***function name***>) }**

#### General Structure of Hi-PaL Code to Generate MPI Code

#### **OMP\_Parallel {**

<*Hi-PaL API for specifying the operation>* && schedule is <*schedule type*> <*hook*> && in function **(<***function name***>)**

#### General Structure of Hi-PaL Code to Generate OpenMP Code

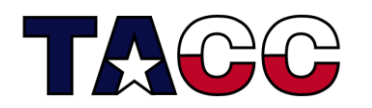

**}**

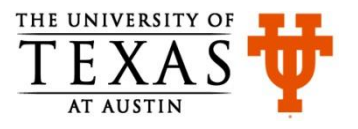

# Providing Specifications Through Hi-PaL (2)

A set of Hi-PaL API has been developed for precisely capturing the end-users' specifications at a high-level

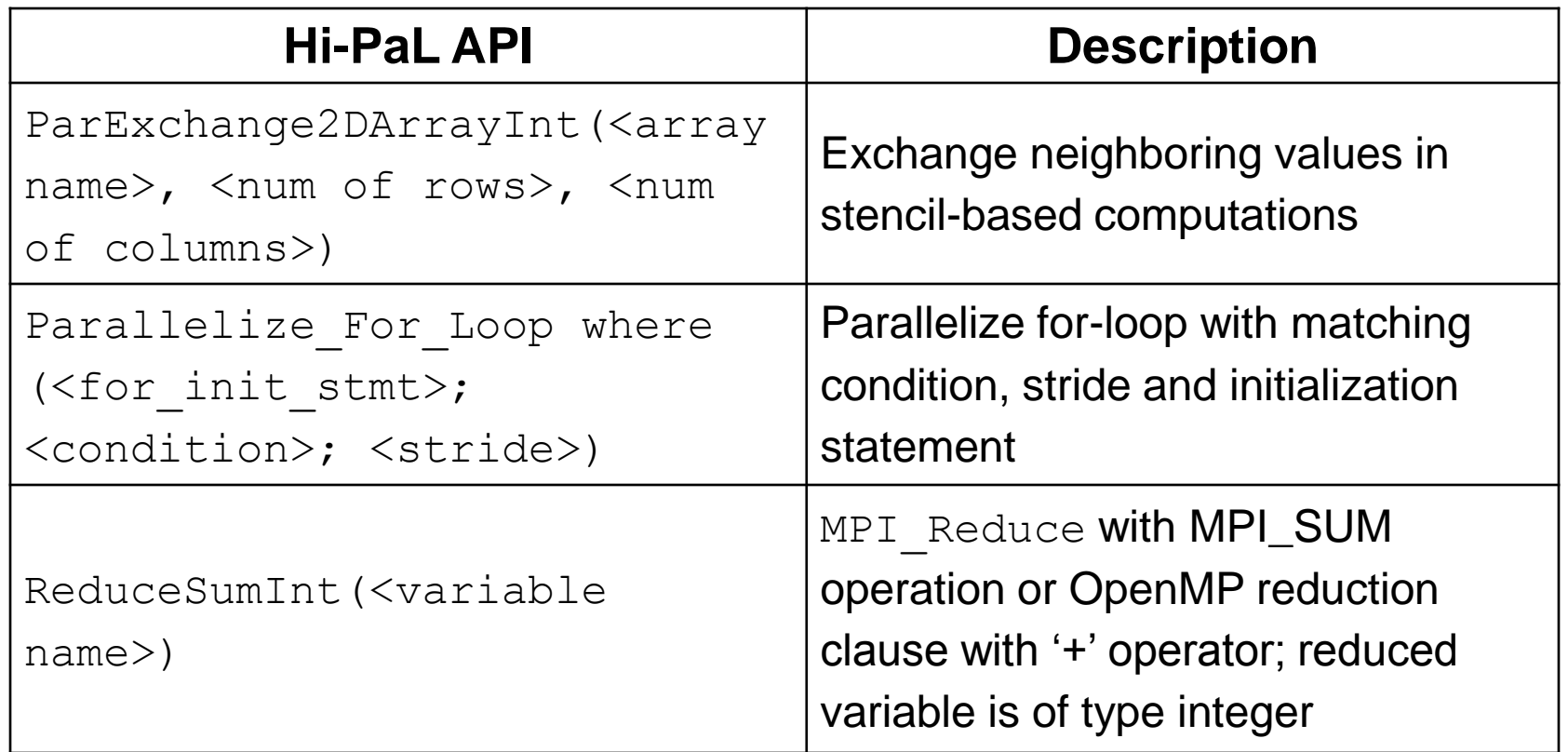

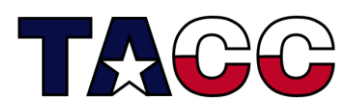

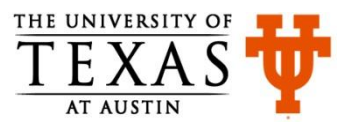

## Parallelizing Poisson Solver (1)

```
1. //other code
2. NTIMES = atoi(ary[3]);
3. a = allocMatrix<double>(a, M, N);
4. b = allocMatrix<double>(b, M, N);
5. f = allocMatrix<double>(f, M, N);
6. start = 0;
7. //other code
8. printMatrix<double>(a, M, N);
9. t1 = qettime();
10. for (k = start; k < NTIMES \&amp; norm \geq tolerance; k++) {
11. b = compute (a, f, b, M, N);
12. ptr = a;
13. a = b;
14. b = ptr;15. norm = normdiff(b, a, M, N);
16. }
17. t2 = qettime();//other code
```
#### Code snippet of serial Poisson Solver Code

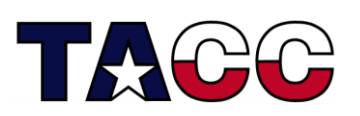

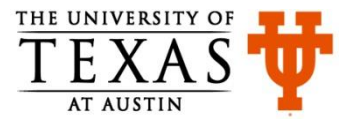

## Parallelizing Poisson Solver (2)

1. **Parallel section begins after (**"NTIMES = atoi(argv[3]);"**) mapping is** Linear**{**

- 2. **ParExchange2DArrayDouble (**a**,** M**,** N**) before statement (**"printMatrix<double>(a, M, N);"**)**
	- && **in function (**"main"**);**
- 3. **ParExchange2DArrayDouble (**b**,** M**,** N**) before statement (**"printMatrix<double>(a, M, N);"**)**
	- && **in function (**"main"**);**
- 4. **ParExchange2DArrayDouble (**b**,** M**,** N**) after statement (**"b=compute(a, f, b, M, N);"**)** && **in function (**"main"**);**
- 5. **AllReduceSumInt(**norm**) after statement (**"norm = normdiff(b, a, M, N);"**)** && **in function (**"main"**)** 6. **}**

#### Hi-PaL Code to Generate MPI Code for Poisson Solver

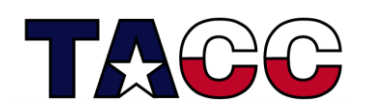

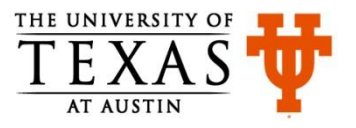

### Generated MPI Code for Poisson Solver (1)

1. //other code

- 2. NTIMES =  $atoi(ary[3])$ ;
- **3. MPI\_Init(NULL, NULL);**
- **4. MPI\_Comm\_size(MPI\_COMM\_WORLD, &size\_Fraspa);**
- **5. MPI\_Comm\_rank(MPI\_COMM\_WORLD, &rank\_Fraspa);**
- **6. create\_2dgrid(MPI\_COMM\_WORLD, &comm2d\_Fraspa,…);**
- **7. create\_diagcomm(MPI\_COMM\_WORLD, size\_Fraspa, …);**
- **8. rowmap\_Fraspa.init(M, P\_Fraspa, p\_Fraspa);**
- **9. colmap\_Fraspa.init(N, Q\_Fraspa, q\_Fraspa);**
- **10. myrows\_Fraspa = rowmap\_Fraspa.getMyCount();**
- **11. mycols\_Fraspa = colmap\_Fraspa.getMyCount();**
- **12. M\_Fraspa = M;**
- **13. N\_Fraspa = N;**
- **14. M = myrows\_Fraspa;**
- **15. N = mycols\_Fraspa;**
- 16. a = allocMatrix<double>(a, M, N);

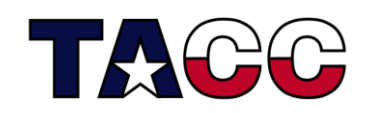

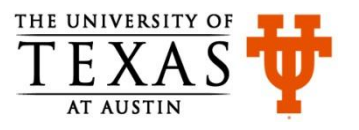

### Generated MPI Code for Poisson Solver (2)

```
17. b = allocMatrix<double>(b, M, N); 
18. f = allocMatrix<double>(f, M, N); 
19. start = 0;
20. //other code 
21. a = exchange<double>(a, myrows_Fraspa + 2, …); 
22. b = exchange<double>(b, myrows_Fraspa + 2, …); 
23. printMatrix<double>(a, M, N); 
24. t1 = MPI Wtime();
25. for (k = start; k < NTIMES \&amp; norm \geq tolerance; k++) {
26. b = compute (a, f, b, M, N);
27. b = exchange<double>(b, myrows_Fraspa + 2, …); 
28. ptr = a;29. a = b;
30. b = ptr;31. norm = normdiff(b, a, M, N);
32. MPI_Allreduce(&norm, &norm_Fraspa, 1, MPI_INT, MPI_SUM,…); 
33. norm = norm_Fraspa; 
34. } 
36. //other code 
                               31
```
### Results: Poisson Solver (**Hi-PaL based MPI**)

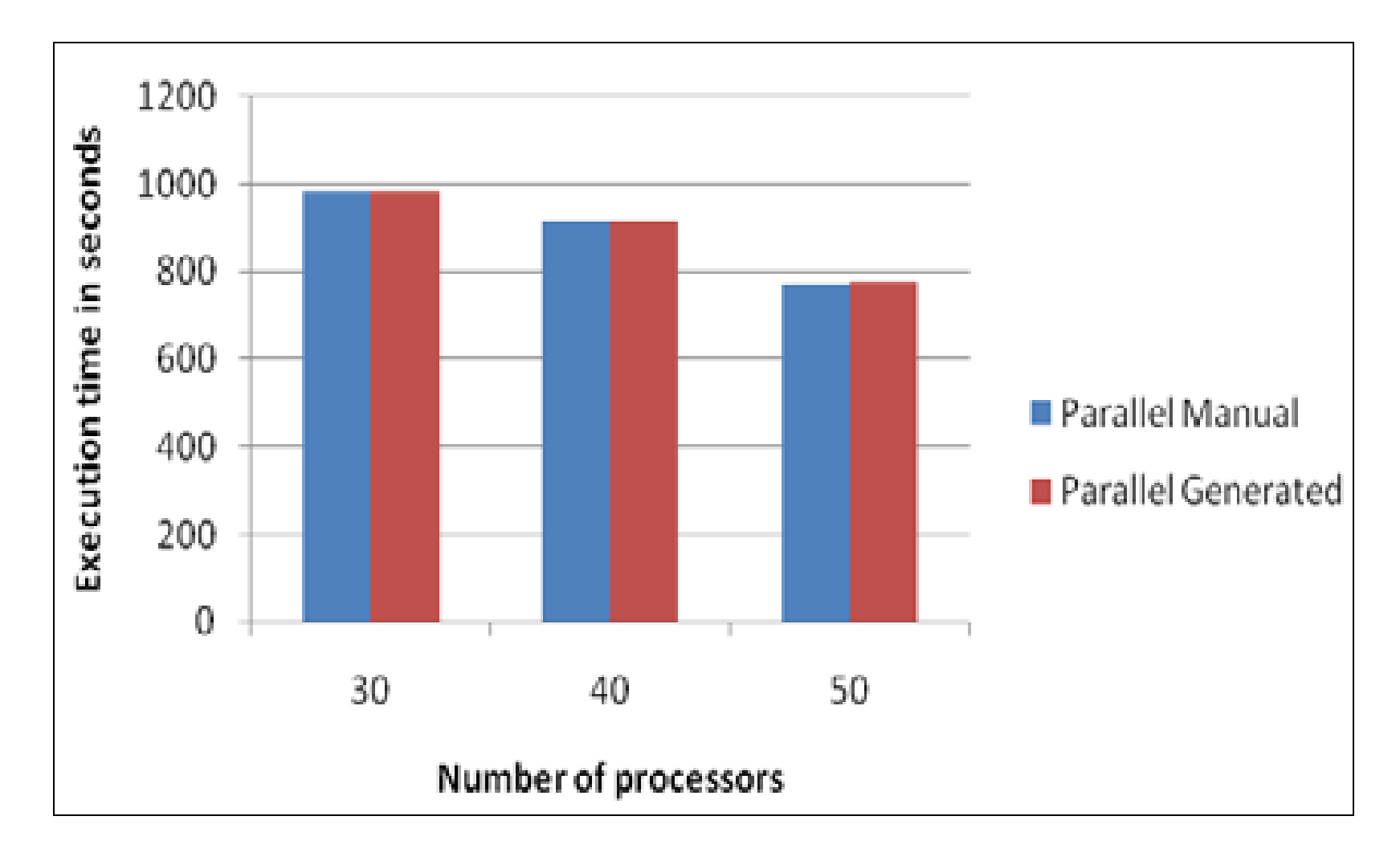

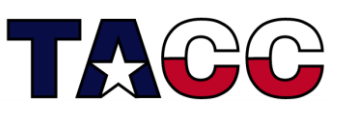

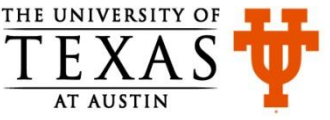

# Results: Genetic Algorithm for Content Based Image Retrieval (**Hi-PaL based MPI & OpenMP**)

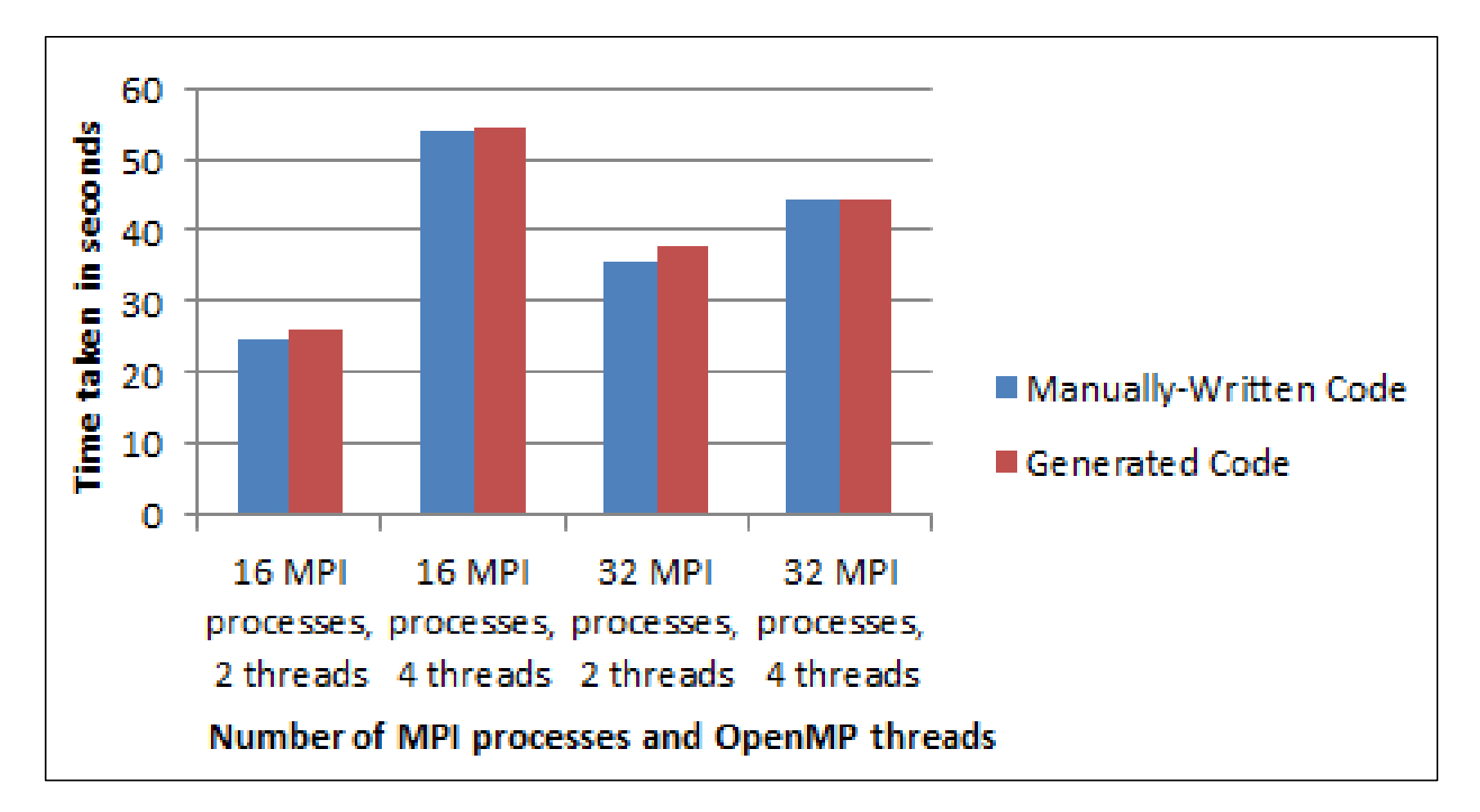

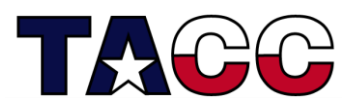

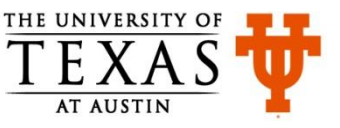

# Results: Seismic Tomography Code (**GUI-based CUDA**)

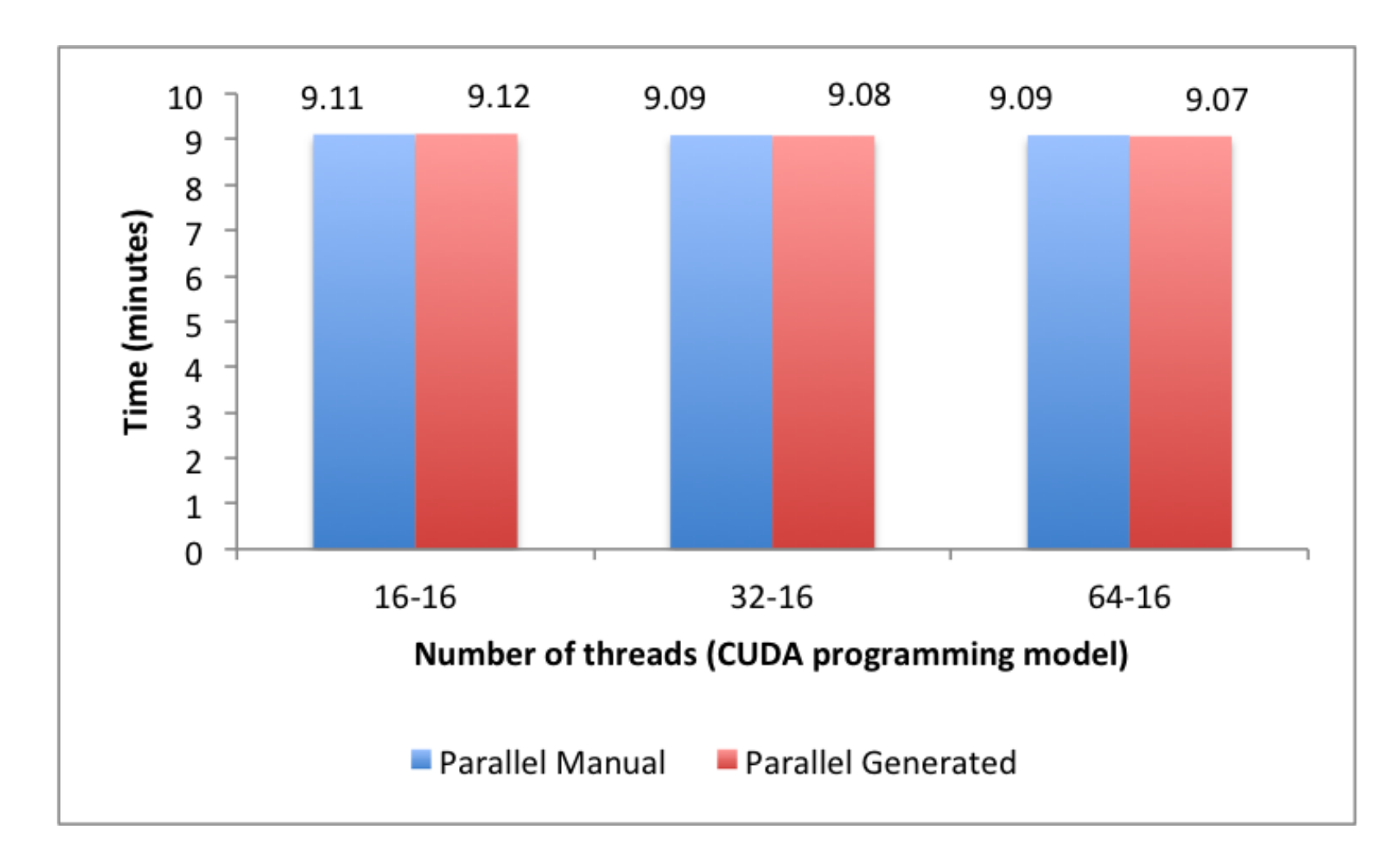

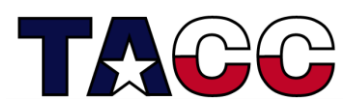

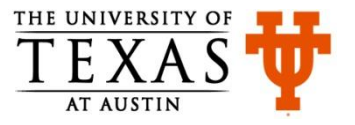

# Results: Circuit Satisfiability Code (**GUI-based OpenMP + Offload**)

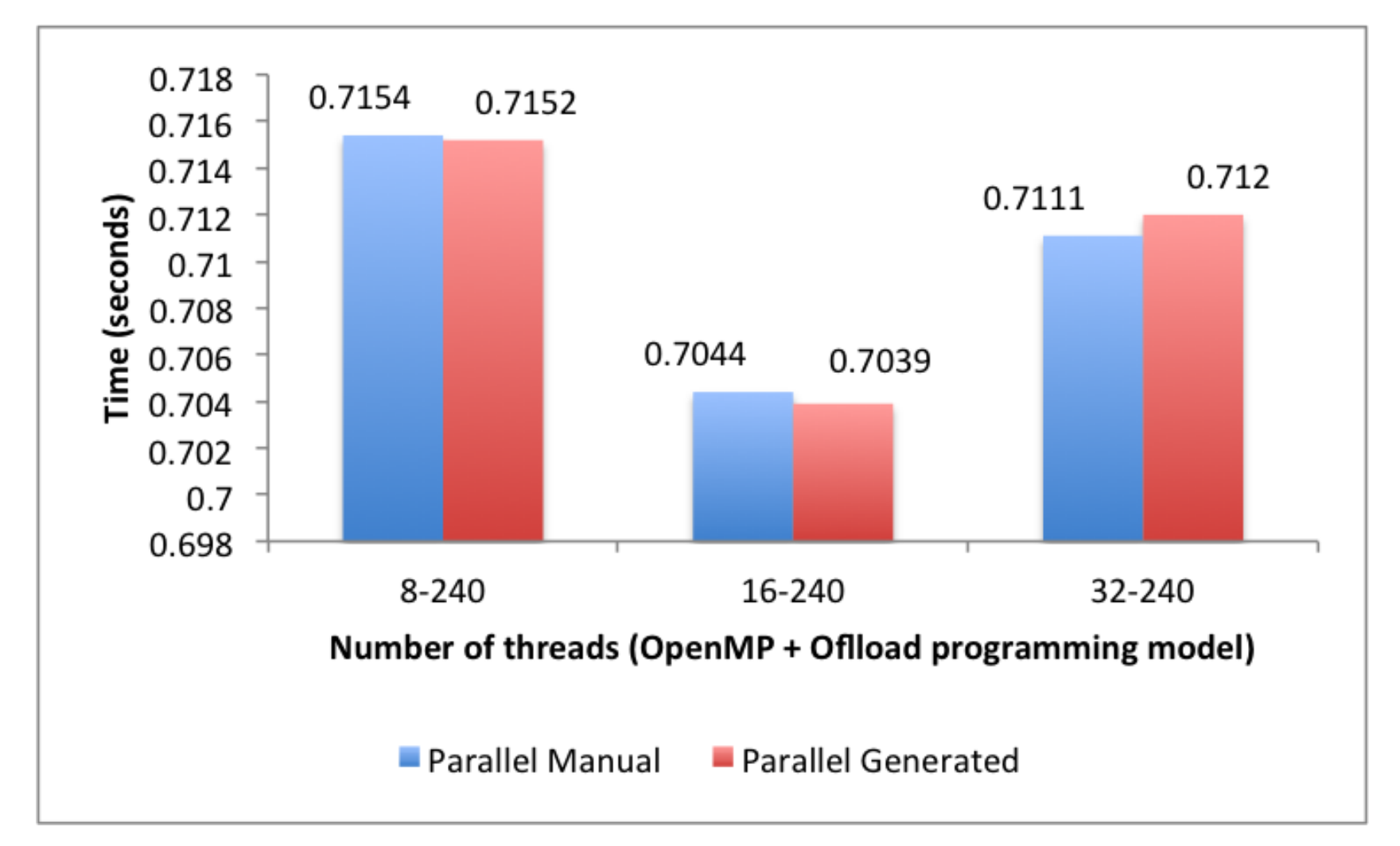

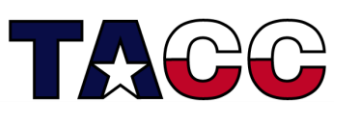

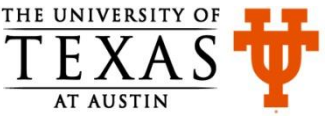

## Summary of Features & Benefits

- Enhances the productivity of the end-users in terms of the reduction in the time and effort
	- reduction in manual effort by over 90% while ensuring that the performance of the generated parallel code is within 5% of the sample hand-written parallel code
- Leverages the knowledge of expert parallel programmers
- Separates the sequential and parallel programming concerns while preserving the existing version of sequential applications

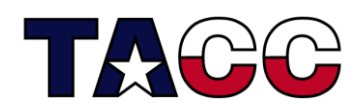

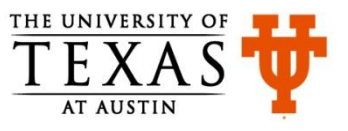

## Ongoing and Future Work

- Code cleanup and preparation for the public release
- Support for handling irregular meshes will be added in future
- Support for Fortran code generation will be added in future as well
- Support for generating hybrid applications is available with Hi-PaL interface. The command-line interface and GUI will be extended to support hybrid code generation as well

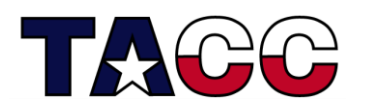

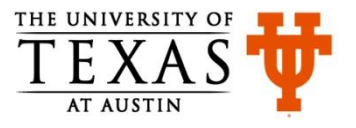

# Thanks!

### **Special thanks to**:

Dr. Purushotham Bangalore, UAB XSEDE for resources and interns TACC's STAR Partners for supporting Interns Sponsors of this workshop

### **Questions or Comments?**

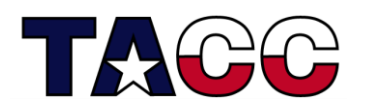

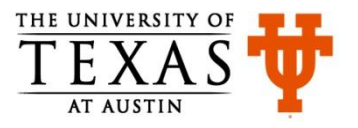

### Separation of Sequential and Parallel Concerns

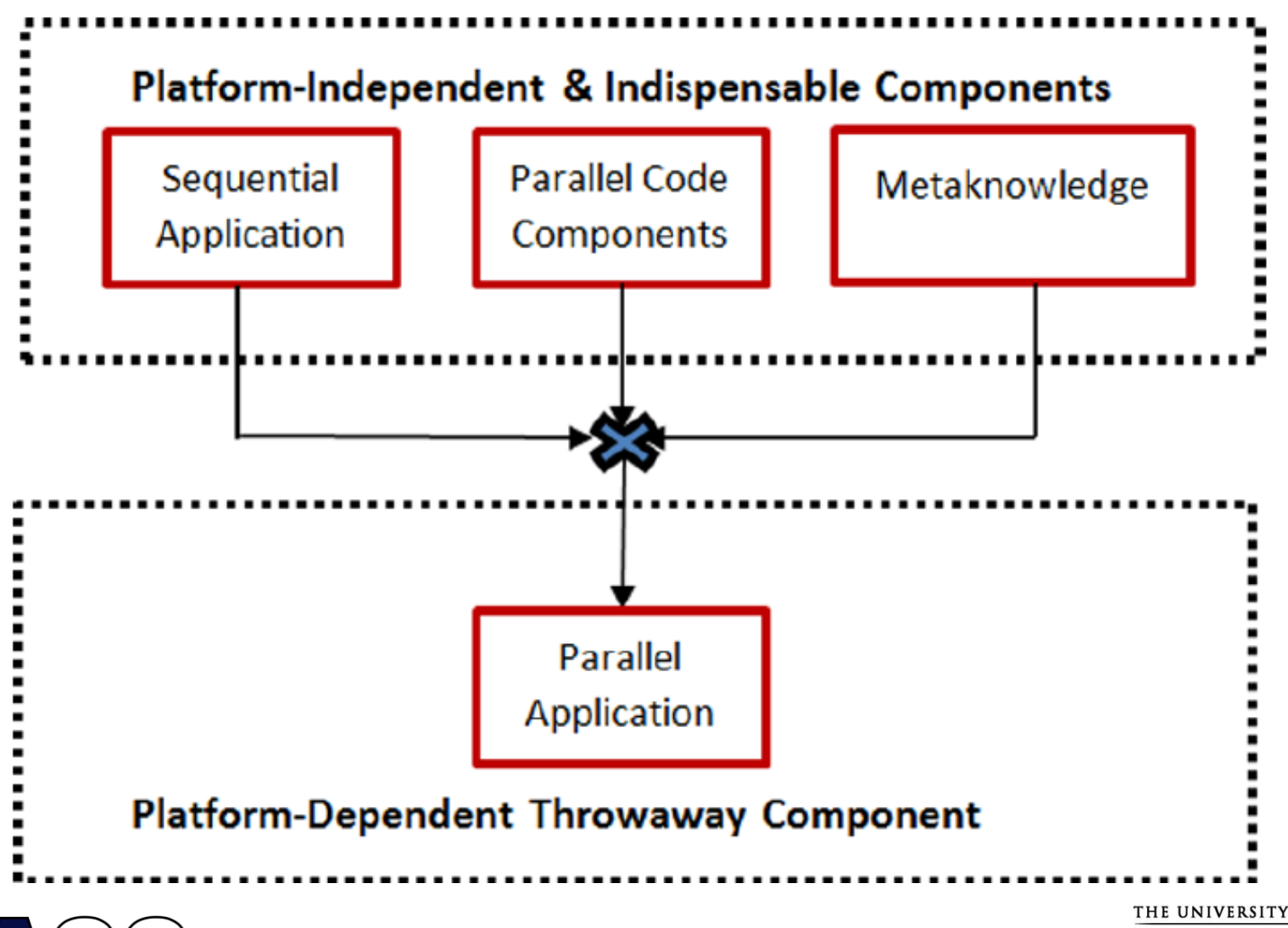

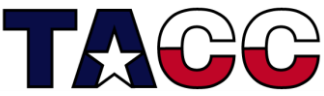

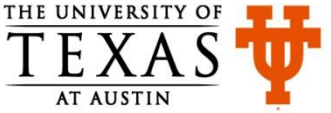